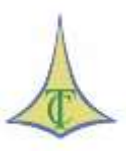

## **TRIBUNAL DE CONTAS DO DISTRITO FEDERAL SECRETARIA DAS SESSÕES TRIBUNAL DE CONTAS DO DISTRITO FEDERAL SERVIÇO DE JURISPRUDÊNCIA**

## **Consultas ao TCDF – Atos de pessoal**

*Clique na norma para seguir o link.*

## **DECISÃO [Nº 3221/2010](https://www.tc.df.gov.br/app/mesaVirtual/implementacao/?a=consultaPublica&f=pesquisaPublicaDocumento&filter%5bnumero%5d=3221&filter%5bano%5d=2010&pesquisarDocumento=Enviar&filter%5bidtipodocumento%5d=13) – TCDF**

CONTAGEM DE TEMPO DE SERVIÇO PRESTADO EM ATIVIDADES INSALUBRES. <sup>1</sup>

Enquanto inexistir no ordenamento jurídico a lei de que trata o art. 41 § 1º, da Lei Orgânica do [Distrito Federal,](http://www.fazenda.df.gov.br/aplicacoes/legislacao/legislacao/TelaSaidaDocumento.cfm?txtNumero=0&txtAno=0&txtTipo=290&txtParte=.) que é razoável a utilização da orientação do Supremo Tribunal Federal expressa no julgamento dos Mandados de injunção nºs [721,](http://www.stf.jus.br/portal/processo/verProcessoAndamento.asp?incidente=2291410) [758,](http://www.stf.jus.br/portal/processo/verProcessoAndamento.asp?incidente=2530724) [795,](http://www.stf.jus.br/portal/processo/verProcessoAndamento.asp?incidente=2583294) dentre outros, consistente na aplicação da legislação própria dos servidores em geral, [lei federal nº 8.213/91.](http://www.planalto.gov.br/CCIVIL_03/leis/L8213cons.htm)

*Vide Decisões nºs [6611/2010](https://www.tc.df.gov.br/app/mesaVirtual/implementacao/?a=consultaPublica&f=pesquisaPublicaDocumento&filter%5bnumero%5d=6611&filter%5bano%5d=2010&pesquisarDocumento=Enviar&filter%5bidtipodocumento%5d=13)* e *[3662/2014.](https://www.tc.df.gov.br/app/mesaVirtual/implementacao/?a=consultaPublica&f=pesquisaPublicaDocumento&filter%5bnumero%5d=3662&filter%5bano%5d=2014&pesquisarDocumento=Enviar&filter%5bidtipodocumento%5d=13)* 

 $\overline{a}$ 

<sup>1</sup> A ementa não compõe a decisão.